#### I. Einleitung

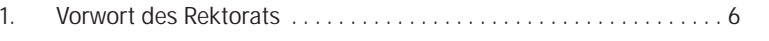

2. Einleitung . . . . . . . . . . . . . . . . . . . . . . . . . . . . . . . . . . . . . . . . . . . . . . . 7

#### II. Basiselemente

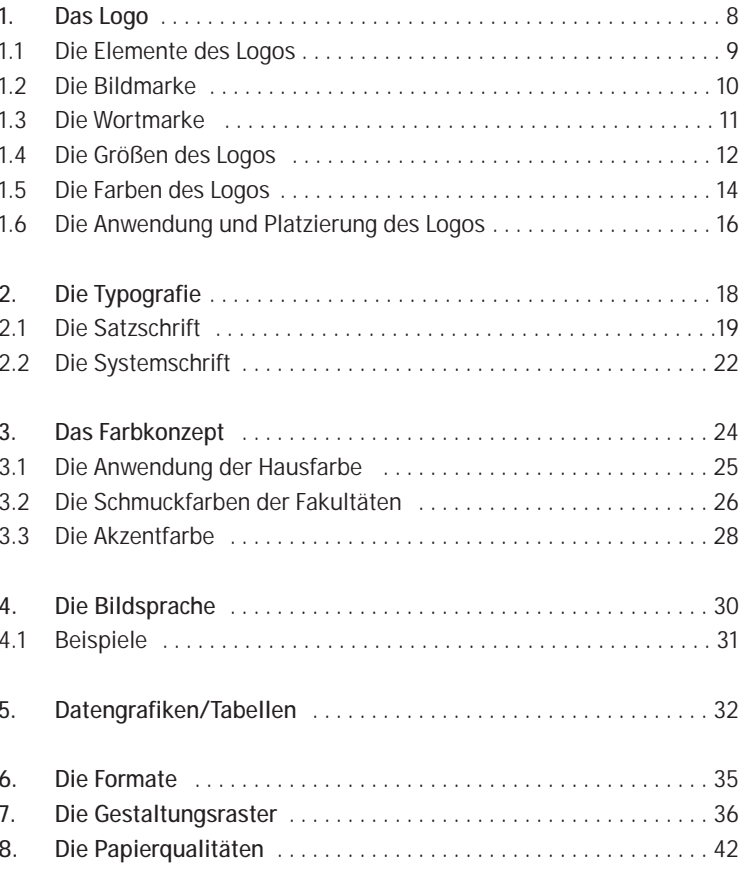

#### 2. Entwicklungsprozess des neuen Erscheinungsbilds

Im Rahmen der Interviews, Workshops und Recherchen sowie in Abstimmung mit der strategischen Ausrichtung der Universität Ulm, sind die übergeordneten Anforderungen und die kommunikationsrelevanten Zielsetzungen für das neue Erscheinungsbild festgelegt worden.

#### Die übergeordneten Anforderungen:

- Bildung und Implementierung einer starken, eigenständigen Dachmarke
- •Deutliche Verbindung zum Standort Ulm schaffen und zeigen
- •Bekenntnis und Stärkung des Ausdrucks zur Internationalität
- Schaffung eines homogenen (werblichen) Auftritts für interne und externe Maßnahmen

#### Die kommunikationsrelevanten Zielsetzungen:

- Die Universität Ulm legt großen Wert auf Menschlichkeit
- •Die Universität Ulm bietet in allen Bereichen eine hohe Qualität
- Die Universität Ulm ist jung, innovativ und modern

Ziel ist es, diese Werte und Botschaften mit allen kommunikativen Maßnahmen der Universität Ulm zu transportieren. Deshalb ist es von großer Bedeutung, dass die Richtlinien von allen Verantwortlichen durchgängig umgesetzt werden.

Das Corporate Design soll den Bezugsgruppen ein klares und deutliches Bild der Universität vermitteln. Ein Bild, das von Langfristigkeit und Qualität zeugt.

Das vorliegende Manual wurde unter Berücksichtigung der heute gültigen Anforderungen sorgfältig entwickelt; der Prozess ist hiermit jedoch nicht abgeschlossen. Ein Corporate Design muss sich wandelnden und neuen Anforderungen anpassen und sollte stets weiterentwickelt werden. Weitere Anwendungsbeispiele – zur Sichbarmachung der Gestaltungslinie – werden sukzessive entwickelt und in dieses Manual eingefügt. Die relevanten Unterlagen des Manuals sind auch unter www. uni-ulm.de abrufbar.

Corporate Image – das Ergebnis zahlreicher Informationen und Eindrücke in den Bezugsgruppen. Image wird transportiert durch die Elemente Corporate Communication, Corporate Behavior, Corporate Design.

Corporate Communication – umfasst die Unternehmenskommunikation. Hierbei werden die festgelegten Werte und Normen für die Bezugsgruppen verständlich gemacht.

Corporate Behavior – umschreibt das gemeinsam festgelegte Unternehmensverhalten.

Corporate Design – ist das visuelle Ausdrucksmittel des neuen Universitätsprofils.

#### Bezugsgruppen – sind alle Menschen, Institu-

tionen und Einrichtungen, die in Kontakt mit der Universität Ulm stehen.

#### Funktionale Anforderungen an ein Erscheinungsbild

- Qualität
- Langfristigkeit
- Durchgängigkeit
- Hohe Wiedererkennung
- Flexibilität

#### 1. Das Logo

Das neue Logo stellt ein zentrales Element des neuen Erscheinungsbilds der Universität Ulm dar und berücksichtigt die strategischen Anforderungen der Universität Ulm:

- •Bildung einer starken Dachmarke
- Internationale Ausrichtung
- •Nähe zum Standort Ulm
- Homogenität im Erscheinungsbild

Das neue Logo wird grundsätzlich als Dachmarke eingesetzt. Das heisst, dass Abteilungs- respektive Bereichslogos dieser Dachmarke untergeordnet sind.

![](_page_2_Picture_8.jpeg)

# ulm university universität | m

#### 1.1 Die Elemente des Logos

Das Logo besteht aus den drei Elementen

- Bildmarke (gefüllt)
- Wortmarke
- Textzusatz

Die Proportionen der Elemente sind als Standard definiert und dürfen nicht verändert werden.

![](_page_3_Picture_7.jpeg)

# ulm university universität Wortmarke

- Textzusatz -

#### 1.2 Die Bildmarke

Die seit 1967 eingeführte Bildmarke wurde nach funktionalen Aspekten überarbeitet. Sie ist fester Bestandteil des Logos. Die hier dargestellten Konstruktionsschritte dienen zur Veranschaulichung des formalen Aufbaus. Ein Nachbau der Bildmarke ist nicht gestattet.

![](_page_4_Figure_3.jpeg)

#### 1.3 Die Wortmarke mit Textzusatz

Die Wortmarke besteht aus dem Zeichen »u ulm«. Fester Bestandteil der Wortmarke ist der zweisprachige Textzusatz. Ein Nachbau der Wortmarke mit Textzusatz ist nicht gestattet.

Die Wortmarke darf ausschließlich mit der Bildmarke – als komplettes Logo – verwendet werden. Die Wortmarke darf nicht alleine eingesetzt werden.

![](_page_5_Figure_4.jpeg)

#### 1.5 Die Größen des Logos

Die drei Elemente des Logos ergeben ein in sich geschlossenes Bild und dürfen in der Proportion zueinander nicht verändert werden. Für eine Reihe von Anwendungen sind Standard-Größen definiert. Für die Anwendung in digitalen Medien (Powerpoint) sind individuelle Größen definiert (s. Kap. III, Seite 60, 70). Größere Anwendungen,

die hier nicht definiert sind, werden spezifisch auf das gewählte Format/Werbemittel angepasst. Kleinere Anwendungen des Logos sind grundsätzlich nicht vorgesehen. Ausnahmen können im Bereich der Merchandising-Artikel gemacht werden. Die Größen sind hierbei auf die jeweiligen Vorgaben des Produkts und des Produktionsverfahrens abzustimmen.

![](_page_6_Picture_4.jpeg)

![](_page_7_Figure_1.jpeg)

#### 1.5 Die Farben des Logos

Das Logo steht in der s/w und einer Farbausführung zur Verfügung. Die Farbausführung unterstützt den Dachmarken-Charakter. Die Verwendung der entsprechenden Ausführung richtet sich nach den gewählten Medien. In gedruckten Werbemitteln und digitalen Anwendungen kommt vorrangig die Farbanwendung zum Einsatz.

Für interne Publikationen, interne Bürokommunikation, Powerpoint-Präsentationen und Anzeigen kann die s/w- Version bevorzugt eingesetzt werden. In der Regel steht das Logo auf weißem Grund. Ausnahmen hiervon sind in Kapitel III. dargestellt.

s/w Anwendungen z. B. Fax, Anzeigen, s/w Werbemittel

![](_page_8_Picture_5.jpeg)

ulm university universität Im

Hausfarbe »blau« Hauptanwendung z. B. Geschäftsausstattung, Imagewerbemittel

![](_page_8_Picture_8.jpeg)

ulm university universität

#### Definition der Farbwerte

![](_page_9_Picture_44.jpeg)

#### 1.6 Die Platzierung und Anwendung des Logos

Die Platzierung und Anwendung des Logos ist für alle relevanten Anwendungsbeispiele fest definiert. Anwendungen, die in Kapitel III. nicht definiert sind, unterliegen nachstehender Regel.

Mindestabstand zum Formatrand ist die Höhe respektive Breite des fetten »u« der jeweiligen Logogröße (s. Abb.)

![](_page_10_Picture_4.jpeg)

![](_page_10_Picture_5.jpeg)

Die Logoplatzierung ist für alle relevanten Anwendungen fest definiert. Die Vermaßung hierzu bezieht sich auf das jeweilige Gestaltungsraster (s. Kap. II, 7.).

![](_page_11_Figure_2.jpeg)

#### 2. Die Typografie

Das Erscheinungsbild der Universität Ulm wird auch mit der durchgängigen Anwendung von Schrift geprägt. Die Auswahl zwischen Satzund Systemschrift wird in Abhängigkeit der gewählten Medien und deren Umsetzung getroffen.

Für die Umsetzung von professionell gestalteten und gedruckten Werbemitteln ist die Meta als Hausschrift definiert. Für interne und digitale Umsetzungen ist die Systemschrift Arial definiert.

![](_page_12_Picture_5.jpeg)

Faxe, usw.

## Monte Anwendungen im<br>
Printbereich:<br>
z. B. Broschüren, Plakate, Umsetzung: z. B. Korrespondenz, Powerpoint, Formulare, Powerpoint, Formulare,

#### Anmerkung:

Die im folgenden definierten Schriftschnitte und Schriftgrößen sind unter Berücksichtigung der zum Zeitpunkt vorliegenden Anwendungsbeispiele gewählt. Inhaltliche Anforderungen, die nicht mit diesen Schriftparametern erfüllt werden können, erlauben eine Erweiterung des Spektrums. Die Abstimmung erfolgt in Absprache mit der CI-Agentur.

#### 2.1 Die Satzschrift

Die Satzschrift des neuen Erscheinungsbilds der Universität Ulm ist die Meta. Die Meta eignet sich hervorragend für umfangreiche Texte (Umsetzungen in zwei Sprachen) und besitzt eine Vielzahl an Schriftschnitten, die den unterschiedlichsten Anforderungen in der Strukturierung von Texten gerecht werden.

Für die Anwendung der Satzschrift ist eine Auswahl an Schriftschnitten aufeinander abgestimmt. Die Schriftgrößen und Zeilenabstände beziehen sich auf die vorgegebenen Gestaltungsraster und sind in dieser Form einzuhalten. Die Satzschrift wird in allen gedruckten Werbemitteln eingesetzt.

Die Meta wurde 1985 von Erik Spiekermann entworfen und 1989 umfassend überarbeitet und erweitert. Die gesamte Schriftfamilie umfasst 81 Schriftschnitte.

meta

ABCDEFGHIJKLMNOPQRSTUVWXYZ abcdefghijklmnopqrstuvwxyz 1234567890 1234567890

Meta plus light, Meta plus light italic, Meta plus normal, *Meta plus normal*, Meta plus book, *Meta plus book italic,* Meta plus medium, **Meta plus bold**

#### Übersicht der empfohlenen Schriftschnitte

Anwendungsbereiche

Meta plus light: Marginaltext, Fliesstext Meta plus light italic: Marginaltext, Auszeichnung Meta plus normal: Marginaltext, Fliesstext Meta plus normal italic: Marginaltext, Auszeichnung Meta plus book: Fliesstext, Headline Meta plus book italic: Auszeichnung, Headline Meta plus medium: Headline Meta plus bold: Headline

Meta plus light a b c d e f q h i j k l m n o p q r s t u v w x y z A B C D E F G H I J K L M N O P Q R S T U V W X Y Z 1234567890 1234567890

Meta plus light italic a b c d e f q h i j k l m n o p q r s t u v w x y z A B C D E F G H I J K L M N O P Q R S T U V W X Y Z 1234567890 1234567890

Meta plus normal a b c d e f q h i j k l m n o p q r s t u v w x y z A B C D E F G H I J K L M N O P Q R S T U V W X Y Z 1234567890 1234567890

Meta plus normal italic *a b c d e f g h i j k l m n o p q r s t u v w x y z A B C D E F G H I J K L M N O P Q R S T U V W X Y Z 1234567890 1234567890*

Meta plus book a b c d e f g h i j k l m n o p q r s t u v w x y z A B C D E F G H I J K L M N O P Q R S T U V W X Y Z 1234567890 1234567890

#### Meta plus book italic

*a b c d e f g h i j k l m n o p q r s t u v w x y z A B C D E F G H I J K L M N O P Q R S T U V W X Y Z 1234567890 1234567890*

Meta plus medium

a b c d e f q h i j k l m n o p q r s t u v w x y z A B C D E F G H I J K L M N O P Q R S T U V W X Y Z 1234567890 1234567890

Meta plus bold

**a b c d e f g h i j k l m n o p q r s t u v w x y z A B C D E F G H I J K L M N O P Q R S T U V W X Y Z 1234567890 1234567890**

#### Übersicht der Schriftgrößen und Zeilenabstände

![](_page_15_Picture_214.jpeg)

Meta normal, bold 20/24 pt Meta normal, bold 40/48 pt

#### 2.2 Die Systemschrift

Die einheitliche Verwendung der Arial in der Bürokommunikation und im digitalen Bereich gewährleistet die Durchgängigkeit des Erscheinungsbilds. Die Systemschrift Arial ist auf allen Systemen der Datenverarbeitung verfügbar.

![](_page_16_Picture_3.jpeg)

ABCDEFGHIJKLMNOPQRSTUVWXYZ abcdefghijklmnopqrstuvwxyz 1234567890 1234567890

Arial normal, *Arial normal kursiv,* Arial narrow, **Arial bold**

#### Übersicht der Schriftgrößen und Zeilenabstände

![](_page_17_Picture_178.jpeg)

#### 3. Das Farbkonzept

Die Hausfarbe »Blau« der Universität Ulm steht für den Aspekt der Qualität und trägt den Dachmarken-Charakter. Neben der Hausfarbe »Blau« wurde die Akzentfarbe »Beige« definiert, die als ergänzende Gestaltungsfarbe den Aspekt der Menschlichkeit im Farbklima unterstützt. Den Fakultäten ist jeweils eine weitere Schmuckfarbe zugeordnet. Diese farbliche Kennzeichnung schafft Orientierung, Klarheit und eine visuelle Zuordnung.

Die Anwendungsbeispiele in Kap. III zeigen die Anwendung von Farbe und Umfeld (Weißraum) in verschiedenen Werbemitteln.

Grundsätzlich gilt: Farbe wird reduziert und dezent eingesetzt.

Für die Kommunikationsebenen (s. Kap III, S. 45) sind klare Vorgaben hinsichtlich der Farbe einzuhalten. Die Vorgaben orientieren sich auch an der Medienart und den Produktionsbedingungen. Die dezente Verwendung der Rasterwerte in Grafiken, Tabellen und grafischen Elementen strahlt eine warme und offene Kommunikation aus.

#### Vorgaben für die Umsetzung in Farbe oder s/w

![](_page_18_Picture_129.jpeg)

#### 3.1 Die Anwendung der Hausfarbe

Die Hausfarbe »Blau« gibt den Ton an. In gedruckten Werbemitteln ist die Farbe »Blau« im 100%-Wert für das Logo definiert. Darüber hinaus darf der 100%-Wert ausschließlich dezent angewendet werden. Beispielsweise zur Hinterlegung von Seitenzahlen, für Linien und schmale Balken. Die Verwendung des 100%-Werts für Flächen ist nicht zulässig.

![](_page_19_Picture_3.jpeg)

#### Definition der Farbwerte

![](_page_19_Picture_94.jpeg)

#### Richtlinien für die Anwendung

![](_page_19_Figure_7.jpeg)

Die Schmuckfarben werden im 100%-Wert ausschließlich dezent eingesetzt. Beispielsweise zur Hinterlegung von Seitenzahlen, für Linien und Balken. Die Anwendung des 100%-Wertes für Flächen ist nicht zulässig.

Die Anwendung der Schmuckfarben für Flächen darf den Rasterwert 60% nicht übersteigen. Die Rasterwerte von 10%-60% können für Flächen, Grafiken und Tabellen eingesetzt werden.

#### Richtlinien für die Anwendung

![](_page_21_Figure_4.jpeg)

#### 3.3 Die Akzentfarbe

Die Akzentfarbe »Beige« wird in allen Werbemitteln als ergänzende Gestaltungsfarbe eingesetzt. Sie kann in Flächen, in der Typografie, in Illustrationen und Gestaltungselementen eingesetzt werden.

Grundsätzlich gilt auch hier: Farbe wird reduziert und dezent eingesetzt.

Definition der Farbwerte

![](_page_22_Picture_55.jpeg)

#### Richtlinien für die Anwendung

![](_page_23_Figure_2.jpeg)

#### 4. Die Bildsprache

Zentrale Aufgaben der »Bildwelt« sind die Umsetzung und Sichtbarmachung des Aspekts »menschliche Universität Ulm« (Imagewert) und die Umsetzung eines konkreten Themas.

Die Bildsprache der Universität Ulm ist durch diese Stilmittel definiert:

- helle und freundliche Atmosphäre
- leichte, dezente, helle Farbstimmung
- spannungsreicher Bildaufbau, reduzierte Motivauswahl, klare Bildaussage, nicht überladen
- Mediengerechter Schwerpunkt in den Aufnahmen gesetzt (z.B. links für digitale Anwendungen, links, Mitte, rechts für Printanwendungen)
- Bilder sind überwiegend im Querformat angelegt

#### Bildthemen und –motive

Es sollen Imagebilder geschaffen werden, die übergeordnet für Print- und digitale Medien eingesetzt werden können. Im Vordergrund stehen die Menschen, die mit der Universität Ulm in Verbindung gebracht werden (verschiedene Bezugsgruppen). Die »lebendige, sympathische, freundliche Universität« steht im Vordergrund. Die Bildinhalte wirken natürlich und beziehen sich direkt auf das Umfeld der Universität.

Hauptsächlich sind auch die Bilder im Querformat angelegt. Für digitale Umsetzungen wie beispielsweise PowerPoint Präsentation, Homepage und einzelne Printmedien sind auch extreme Querformate – in Form von Bildleisten – vorgesehen. Die Bildformate sind sowohl in den Basiselementen als auch in den verschiedenen Anwendungsbeispielen (Kap. III) definiert. Nicht definierte Bildformate werden unter Berücksichtigung des geplanten Werbemittels und der (technischen) Möglichkeiten der Umsetzung entwickelt.

#### 4.1 Beispiele

Die hier vorgestellte Bildauswahl wurde im Rahmen eines Testshootings zusammengestellt. Die Bilder transportieren die Bildsprache und den Bildstil. Beispiele der möglichen Bildformate sind auf S. 38 sowie in Kap. III dargestellt.

![](_page_25_Picture_3.jpeg)

Freundliche, helle Atmosphäre, Slice-of-life-Charakter

Dezente Farbstimmung, Slice-of-life-Charakter, klarer Bildaufbau

Slice-of-life-Charakter

Slice-of-life-Charakter, klarer Bildaufbau

Slice-of-life-Charakter

#### 5. Datengrafiken/Tabellen

Die Darstellung von Grafiken und Tabellen unterliegt ebenso den Gestaltungsgrundlagen. Für gedruckte Werbemittel werden die Grafiken/ Tabellen in der Satzschrift aufgebaut (s. Beispiele). Für digitale Anwendungen steht die Systemschrift zur Verfügung.

#### Allgemeine Richtlinien:

- Verwendung der Hausfarbe »Blau«, der Akzentfarbe »Beige« bzw. der Schmuckfarbe für Fakultäten oder s/w (dezente Farbgebung durch Verwendung von Rasterwerten)
- Verwendung der Richtlinien der Typografie
- klare und sachliche Darstellung

### Darstellung in »Blau«

![](_page_26_Figure_8.jpeg)

![](_page_26_Picture_156.jpeg)

#### qui apto Zephyr fabre Felix errratus

prosum amicabiliter, ops statua opsis Labo curriculum

#### Darstellung in »Beige«

![](_page_27_Figure_2.jpeg)

qui apto Zephyr fabre Felix errratus

![](_page_27_Picture_218.jpeg)

### Darstellung in s/w

![](_page_27_Figure_5.jpeg)

![](_page_27_Picture_219.jpeg)

qui apto Zephyr fabre Felix errratus prosum amicabiliter, ops statua opsis Labo curriculum

#### 6. Die Formate

Die Formate werden bewusst als Stil- und Unterscheidungsmerkmal eingesetzt. Dabei sind jedoch auch die technischen Anforderungen für interne Produktionen berücksichtigt. Gedruckte Imagewerbemittel sind grundsätzlich im Querformat vorgesehen.

Für interne Umsetzungen und Produktionen stehen auch Hochformate aus der DIN A-Reihe zur Verfügung. Die klassischen Geschäftsdrucksachen sind in den Standardformaten angelegt.

![](_page_29_Picture_117.jpeg)

#### 7. Die Gestaltungsraster

Gestaltungsraster für

Für eine große Anzahl von Druckformaten sind verbindliche Gestaltungsraster angelegt. Diese Raster stehen als QuarkXPress-Dokumente zur Verfügung (s. Kap. IV). Die Gestaltungsraster der verschiedenen Formate sind aufeinander abgestimmt und ergeben in der Gesamtheit ein durchgängiges Erscheinungsbild.

Die Gestaltungsraster stellen eine verbindliche Grundlage für die Gestaltung der Werbemittel dar. Sie definieren Satzspiegel, Bildformate und Spaltenbreiten. Darüber hinaus sind für bestimmte Elemente (z. B. Logo, Titelbilder) feste Positionen vorgegeben. Im Zusammenspiel mit den Basiselementen bieten die Gestaltungsraster eine Vielzahl an Interpretationen individueller Themenstellungen.

![](_page_30_Figure_4.jpeg)

Beispiel DIN A4 quer

#### Referenzmaße der Gestaltungsraster

Die Gestaltungsraster sind in der vertikalen Ausrichtung auf Basis des Zeilenabstandes 13 pt angelegt. In der horizontalen Ausrichtung ist eine dem jeweiligen Format entsprechende Spaltenanzahl und Spaltenbreite definiert. Es gelten folgende Referenzmaße:

![](_page_31_Picture_216.jpeg)

#### Die Bildformate im Gestaltungsraster

Die Rasterfelder erlauben eine Vielzahl an Bildformaten zur Umsetzung unterschiedlichster Inhalte. Das Erscheinungsbild der Universität Ulm ist durch die Verwendung querformatiger Bilder definiert.

Grundsätzlich ist bei der Gestaltung darauf zu achten, dass eine überschaubare Anzahl von Bildformaten je Werbemittel eingesetzt wird.

![](_page_32_Figure_4.jpeg)

Beispiele Bildformate DIN A4 quer

#### Texte im Gestaltungsraster

Die Gestaltungraster bauen auf dem Grundlinienraster des definierten Fließtextes auf. Es ist darauf zu achten, dass Fließtexte registerhaltig umgesetzt werden.

Je nach inhaltlicher Anforderung sind die Spaltenbreiten für Texte individuell zu bestimmen. Die maximale Breite für Fließtexte beträgt 4 Spalten.

![](_page_33_Figure_4.jpeg)

Beispiel DIN A4 quer

Titelseiten im Gestaltungsraster

Die Gestaltung der Titelseiten in Werbemitteln sind mit der Logoplatzierung, dem Bildformat und dem Stand von Headline und Balken verbindlich definiert. Die Elemente sind in den QuarkXPress-Dokumenten angelegt und müssen nicht nachgebaut werden.

![](_page_34_Figure_3.jpeg)

Beispiel Titelseite DIN A4 quer

#### Rückseiten im Gestaltungsraster

Für die Rückseiten ist die Größe und Platzierung des Logos als festes Element definiert. Weitere Beispiele zu Rückseiten sind in Kap. III dargestellt.

![](_page_35_Picture_3.jpeg)

Rückseite DIN A4 quer

#### 8. Die Papierqualitäten

Die Beschaffenheit und der Ausdruck eines Papiers unterstützen den einheitlichen Gesamtauftritt der Universität Ulm. Papier ist weit mehr als ein Träger von gedruckten Informationen. Der visuelle und haptische Eindruck der Papierqualität darf deshalb nicht unterschätzt werden.

Für die Produktion von Geschäftsausstattung, Werbemitteln sowie internen Anwendungen empfehlen wir nachstehende Papierqualitäten. In Abhängigkeit zum gewünschten Endprodukt können weitere Papierqualitäten eingesetzt werden.

![](_page_36_Picture_76.jpeg)